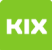

Kategorie:

Webmail Websi

## Wie kann ich einem Sender einer E-Mail mitteilen, dass ich für einen bestimmten Zeitraum keine E-Mails lese? (Urlaubsfunktion - Vacation)

26.04.2024 14:05:16

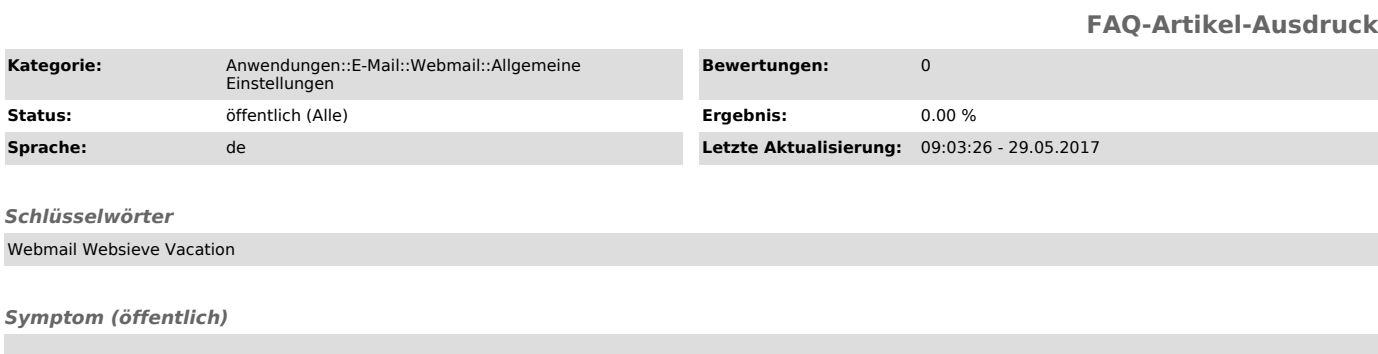

*Problem (öffentlich)*

Wie kann ich den Sender einer E-Mail informieren, dass ich für einen bestimmten Zeitraum keine E-Mails lese? (Urlaubsfunktion - Vacation)

*Lösung (öffentlich)*

siehe hier: https://www.urz.ovgu.de/-p-2726#vaccation